## **Snow Photoshop Brushes Free Download !!TOP!!**

Installing Adobe Photoshop and then cracking it is easy and simple. The first step is to download and install the Adobe Photoshop software on your computer. Then, you need to locate the installation.exe file and run it. Once the installation is complete, you need to locate the patch file and copy it to your computer. The patch file is usually available online, and it is used to unlock the full version of the software. Once the patch file is copied, you need to run it and then follow the instructions on the screen. Once the patching process is complete, you will have a fully functional version of Adobe Photoshop on your computer. To make sure that the software is running properly, you should check the version number to ensure that the crack was successful. And that's it - you have now successfully installed and cracked Adobe Photoshop!

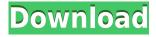

Something that I often wish for when using Photoshop CS6 is being able to edit a group of similar files without having to create a unique file for every one of them. I would usually copy the image path, its required settings, and change the name to the new set. However, when creating a new file with these changes, usually there would be an extra section of information that would automatically be added to the end of the file name. I would try to add this back to my final file, and some of my adjustments would get mixed in with everything else. In addition, the Export setting would have all the settings for saving a file that was cut and paste copied to be mapped. This is usually the Save as type of setting. This would be a bit annoying when this was happening, and I would have to take times to copy every one of the settings and paste it back into the individual files. The interface is a lot like what you'd see if you were an experienced iOS developer, with a four tab, horizontal bar structure for icons, app navigation, and the use of a tabbed interface to access more core features, functions, and utilities. The tabbed interface allows for the addition of any number of additional tabs, if need be, giving a more complete feature library. And if you're an experienced iOS developer, Adobe's materials are very true to the iOS visual DNA, with the same interface consistency and style. There's even a very satisfying Apple-like "Pull to Refresh" feature present on every page. You're not stuck with the "+" or "-" for features and functions. You can add or remove as many features and functions as you see fit.

## Adobe Photoshop 2022 Download free Torrent x32/64 2023

Okay, so I'm afraid that after the multiple Photoshop versions past, we'll never be able to know if one is "the best". However, that doesn't mean that you have to settle for any old Photoshop. Not only is the Photoshop open-source community rockin', and the software has its own web page, there are also many recommendations about which Adobe Photoshop is the best for beginners. It was never the intention of the Photoshop team to make a revolution in the graphics and photographic world. In fact, the team at Adobe wanted to develop a software with the same name as their signature product, the Photoshop. In their quest for saving time and money, the Photoshop team changed the name of their product to Photoshop. In 1995, the release of the Photoshop brought a revolution in the digital world. This photo editing program lowered the cost and improved the quality of graphic design software. In the early days, Adobe Photoshop required the use of a special software called Adobe Photoshop / . The / file container was used for the file storage and the / program used for the editing process. Users did not have a choice but to work on the / that was provided with Adobe Photoshop before it could work on the . At what age did you start using photoshop? It was the year 1995 when Adobe Photoshop saw the light of the day. At that time, the digital world was nothing but toys. Everything had to be done manually. Today, we hardly use sketches for the designing process. Designing is an art. Technology has taken your craft to a whole new level. It now takes very less time to create a simple logo or a picture. 933d7f57e6

## Adobe Photoshop 2022 Download Activation For Mac and Windows {{ lifetime releaSe }} 2022

Actions are defined in Photoshop as collections of predefined steps that perform a specific task. These support automation, and most are written in JavaScript. You can define actions for common tasks, such as "change the look of a specific site" or "add a special effect to a photograph." Adobe has also created Actions Extensions (Adobe® Photoshop® Actions) which allow you to define actions within your Photoshop actions panel. In that way, they extend the Actions panel. The Actions panel allows you to sequence a web of actions, which act on the layers or other elements of a single image in a multi-layer composition. The Actions panel uses an expandable, treeview, to help you see which actions can be performed on what layers. Actions can call up actions in other panels, allowing you to build complex, hierarchically nested groupings of Actions. Lightroom supports JPEG and TIFF but also all other RAW image formats. Before you import a file into Lightroom, you must tell it what format it's in. To do this, click Import > Open Camera Raw or Import > Load into Catalog, then choose the file format in the dialog box that opens. From the moment new professional photographers lock and load the day's images, they image their best shots to Photoshop and make creative, professional-quality edits. While the best benefits of Photoshop have always come from advanced features like the Clone Stamp and Spot Healing Brush that let users work on their images without leaving the application, for years Photoshop has included many of these same features in a range of other modules, such as Content-Aware Fill, Adobe Lens Blur and Rich Edits.

splatter photoshop brushes free download sparkle photoshop brushes free download shape photoshop brushes free download photoshop brushes free download watercolor photoshop brushes free download hair photoshop brushes free download grass photoshop brushes free download kyle photoshop brushes free download vine photoshop brushes free download

If you have a camera or simply want to learn the ropes, Photoshop is one of the first apps that you should download. Learning a little about the ins and outs of Photoshop makes even the most basic efforts stand out. **History** - Its user interface and feature set might have changed over the years, but the underlying architecture of Photoshop has remained mostly the same. With Creative Cloud, more people can practice the power of the tool. **Power Tools** - The creative world is truly a Photoshop world, and the latest version of this software is a perfect example. With the new tools and effects in Photoshop, you can do practically anything you can think of with your photos. **3D Tools** - People are quickly transitioning to a 3D world, and Photoshop is actually helping photographers progress in this field. With new features and tools, you can now create not just 2D images, but also 3D ones. **Video Tools** - Can't get enough of videos? The latest version of Photoshop offers an easy way to create and modify video effects. You can apply the effects on both the software and on the image - all while still keeping its original appearance. **Web Design** - Companies want websites that are mobile friendly, responsive and online-trendy. Photographers are no exception. Using the right tools, you can easily edit websites and transform them into appealing digital works.

When you buy this book, you'll receive a free E-book version at no cost. You can work through the unit at your own pace and it will updated if you use the Live Book, meaning that you will get the most up to date content. You'll find easy to understand scenarios with a step by step instructions to make it easier for you to learn all about Adobe Photoshop. Adobe Photoshop CC has a several features where it is straightforward to work on large image files due to its smart Object support. It makes the editing time more exciting to work on a single or multiple file that can be convenient to edit without opening the files. It can also be edited using the powerful user interface. Nevertheless, it is no doubt that Adobe is one of the most trusted and popular photo editing software. The making of beautiful pictures started with the nomadic artists who captured scenes which we now capture in our Instagram and Facebook photos. With the help of a few basic tricks and tools, a person can create a picture. But this is impossible to follow without the use of various Photoshop tools, which have been enhanced within the Adobe Photoshop CC 2019. When you set the exact focus point of your camera on a subject, you're ready to fire the shutter. When you take a picture, focus is the most important part of the process. To improve that, the industry produces cameras with the ability to set focus points by itself. It, however, requires equipment or complicated presets, which make your experience less enjoyable.

https://new.c.mi.com/my/post/415866/CRRuntime\_32bit\_13\_0\_416
https://techplanet.today/post/internet-extra-quality-download-manager-633-crack
https://new.c.mi.com/th/post/1047749/Dss\_To\_Wav\_Converter\_Serial\_Key\_LINK
https://new.c.mi.com/global/post/479962/Adobe\_Cs4\_Patched\_Amtlib\_Dll\_X86\_X64\_Password
https://new.c.mi.com/my/post/414752/Dark\_Techno\_Vocals\_WAV\_BEST
https://new.c.mi.com/ng/post/38739/JakstaStreamingMediaRecorderv432MultilingualInclke
https://new.c.mi.com/ng/post/38201/Simatic\_Wincc\_Flexible\_2008\_Sp2\_Crack\_57\_FULL
https://new.c.mi.com/th/post/1051167/IBM\_Lotus\_Organizer\_61\_EN\_Free\_Download\_Extra\_Qual
https://new.c.mi.com/my/post/413214/F1\_Challenge\_9902\_Crack\_Download\_WORK

Adobe, Photoshop, Elements, Max, Spark, Premiere, Story, XD, Type & Apply, Video, Connect, Notes, Draw, Spider, CC, Reader, Creative Cloud, Acrobat, Type & Apply and Reader are either registered trademarks or trademarks of Adobe in the United States and/or other countries. All other brands and trademarks are the property of their respective owners and may be registered trademarks or trademarks of their respective owners. Adobe has made several changes to its Photoshop toolset over the course of the years - both in terms of new features and in the tone of some of the documentation. The team behind Photoshop has been working through those changes and has been largely successful at it, but there are still some user complaints. Below is an incomplete list of some of the toolsets that are still not working precisely the way they are intended to and should. Users are encouraged to report these issues to Adobe to improve the quality and usefulness of the software. They say that 2D is the future of technology. Photoshop has been going strong for 20 years, and from the stable of APIs that Mac and Windows users can use they have a rich selection of features and toolset that are great for editing images. Now with the launch of macOS Mojave and the arrival of AutoLayout, Photoshop provides amazing capabilities for those users looking to lay out graphics for retouching and layout. It's easy to see the workflow benefits that Retrospective Layout brings to the table.

 $\underline{https://trippiefeet.com/adobe-photoshop-cs5-download-free-serial-number-full-torrent-x64-latest-update-2022/$ 

https://egsport.biz/photoshop-apk-download-for-android-free/

https://teamshepherdspain.es/wp-content/uploads/2022/12/perefryt.pdf

https://supermoto.online/wp-content/uploads/2022/12/rhykea.pdf

 $\frac{https://www.webcard.irish/photoshop-2021-version-22-4-activation-key-pc-windows-updated-2022/http://melodykitchen.com/?p=1279$ 

 $\underline{https://orbizconsultores.com/atencion-al-cliente/download-free-photoshop-2021-version-22-3-1-keyge} \\ n-full-version-latest-2022/$ 

Photoshop has become a major part of photographers' lives. With today's cameras, Photoshop can do more than it ever has before. Whether you're in the process of creating a photo edit or fashioning a new layout for your latest image—using Photoshop to your advantage will bring out the best in your work. In this book, you'll learn the ins and outs of layers, masks, and blending, how to use the stock image-editing tools, and how to use Photoshop's extensive library of plug-ins. You'll also uncover the tools and techniques professional photographers use to create distinctive effects such as halos, doubles, and vignettes. Finally, you'll discover how to use Photoshop to find and edit data from websites and other sources. ADOBE PHOTOSHOP CC 2019 - The Complete Guide to Design, Maintain, and Share Your Photos, is your guide to designing, composing, editing, and sharing your photos in the most popular photo editing software. In this book, you will learn how to design, compose, edit, and share your photos. Filled with practical tips and techniques, you will get the most out of all your photo editing tools and features, explore the workspace, and learn to master your editing workflow. And with over 250 pages and masses of updated features, this expert guide shows today's professional photographers how to create striking work in the most popular and widely used photo-editing software. This is a complete guide to using the essential tools and features of Adobe Photoshop CC 2019. Inside, you will get the lowdown on all the features, editing tools, and more. Best of all, it is illustrated by professionals and includes hundreds of step-by-step images.